## **Using SRP Sketch Control**

A series of tutorials on using the SRP Sketch Control. This is the best place to start if you are not yet familiar with the control.

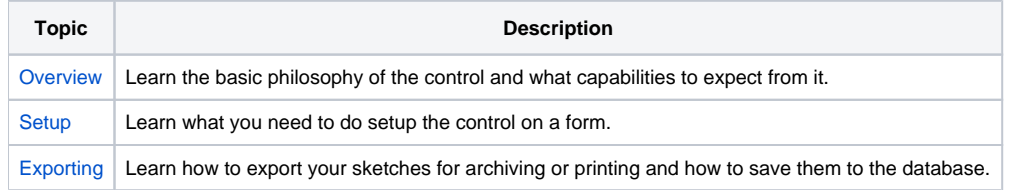